## マイクロコンピュータ技術情報

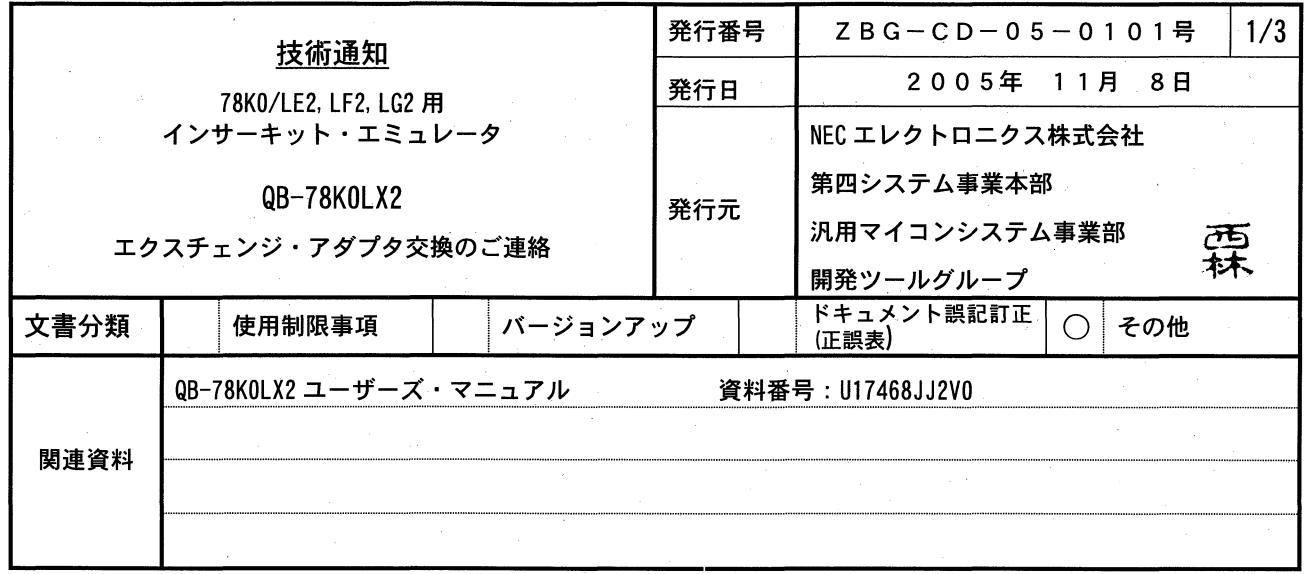

## 1. 対象製品

2005年10月までに出荷した下記のインサーキット・エミュレータに同梱しているエクスチェンジ・アダプタ

 $CP(K)$ ,  $0$ 

QB-78KOLX2-T80GK04 QB-78KOLX2-T80GK05 QB-78K0LX2-T80GC04 QB-78K0LX2-T80GC05 QB-78KOLX2-T64GB QB-78KOLX2-T64GK

2005年10月までに出荷した下記のエクスチェンジ・アダプタ

QB-80GK-EA-04T QB-80GK-EA-05T QB-80GC-EA-04T QB-80GC-EA-05T QB-64GB-EA-07T QB-64GK-EA-05T

## 2. 不具合内容

【内容】

エクスチェンジ・アダプタのセグメント信号部分 (Sx) に配線のミスが存在します。

これにより、ターゲット・コネクタから出力されるセグメント信号 (Sx) が、本来のデバイス端子とは異なる端 子から出力します。

Sx: 80 ピン(A/D あり)の場合 SO~S25 80 ピン (A/D なし) の場合 S0~S35

64 ピンの場合 S0~S19

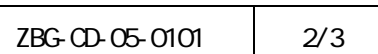

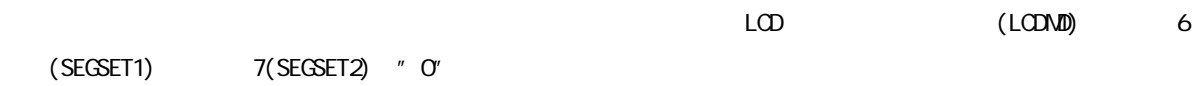

 $\text{LCD}$   $\qquad \qquad \text{(LCDND)}$ 

3. 改善計画

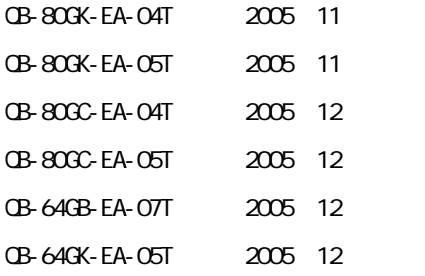

4. 連絡事項

78KO/LE2, LF2

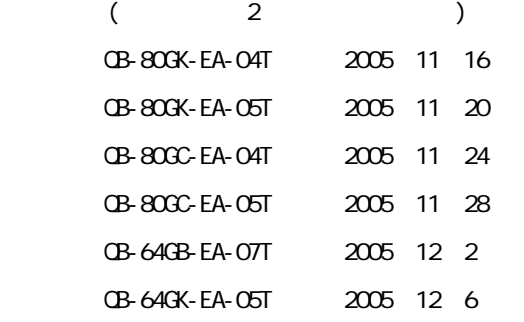

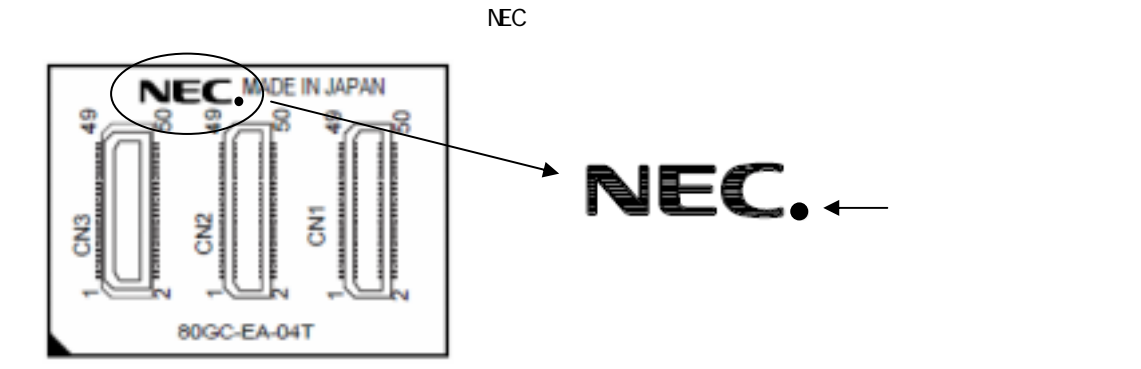

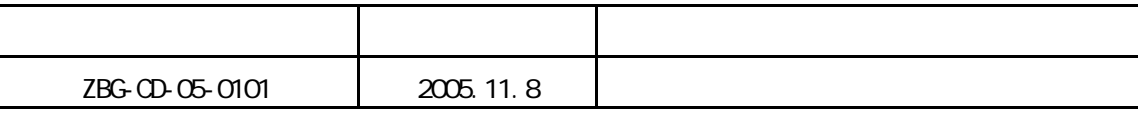